# CIS 501 Computer Architecture

Unit 2: Performance

Slides developed by Milo Martin & Amir Roth at the University of Pennsylvania with sources that included University of Wisconsin slides by Mark Hill, Guri Sohi, Jim Smith, and David Wood.

CIS 501 (Martin): Performance

1

CIS 501 (Martin): Performance

This Unit

• Latency and throughput

· Benchmarking and averaging

• Performance analysis & pitfalls

• Reporting performance

Metrics

2

# Readings

Chapter 1.2-1.4 of MA:FSPTCM

## As You Get Settled...

- You drive two miles
  - 30 miles per hour for the first mile
  - 90 miles per hour for the second mile
- Question: what was your average speed?
  - Hint: the answer is not 60 miles per hour
  - Why?
- Would the answer be different if each segment was equal time (versus equal distance)?

CIS 501 (Martin): Performance 3 CIS 501 (Martin): Performance

#### **Answer**

- You drive two miles
  - 30 miles per hour for the first mile
  - 90 miles per hour for the second mile
- Question: what was your average speed?
  - Hint: the answer is not 60 miles per hour
  - 0.03333 hours per mile for 1 mile
  - 0.01111 hours per mile for 1 mile
  - 0.02222 hours per mile on average
  - = 45 miles per hour

CIS 501 (Martin): Performance

5

CIS 501 (Martin): Performance

#### \_

# Performance: Latency vs. Throughput

- Latency (execution time): time to finish a fixed task
- Throughput (bandwidth): number of tasks in fixed time
  - Different: exploit parallelism for throughput, not latency (e.g., bread)
  - Often contradictory (latency **vs.** throughput)
    - Will see many examples of this
  - Choose definition of performance that matches your goals
    - Scientific program? latency. web server? throughput.
- Example: move people 10 miles
  - Car: capacity = 5, speed = 60 miles/hour
  - Bus: capacity = 60, speed = 20 miles/hour
  - Latency: **car = 10 min**, bus = 30 min
  - Throughput: car = 15 PPH (count return trip), **bus = 60 PPH**
- Fastest way to send 10TB of data? (1+ gbits/second)

## **Comparing Performance**

**Reasoning About** 

**Performance** 

- A is X times faster than B if
  - Latency(A) = Latency(B) / X
  - Throughput(A) = Throughput(B) \* X
- A is X% faster than B if
  - Latency(A) = Latency(B) / (1+X/100)
  - Throughput(A) = Throughput(B) \* (1+X/100)
- Car/bus example
  - Latency? Car is 3 times (and 200%) faster than bus
  - Throughput? Bus is 4 times (and 300%) faster than car

CIS 501 (Martin): Performance 7 CIS 501 (Martin): Performance 8

# **Benchmarking**

CIS 501 (Martin): Performance

9

#### **SPEC Benchmarks**

- SPEC (Standard Performance Evaluation Corporation)
  - http://www.spec.org/
  - Consortium that collects, standardizes, and distributes benchmarks
  - Post SPECmark results for different processors
    - 1 number that represents performance for entire suite
  - Benchmark suites for CPU, Java, I/O, Web, Mail, etc.
  - Updated every few years: so companies don't target benchmarks
- SPEC CPU 2006
  - 12 "integer": bzip2, gcc, perl, hmmer (genomics), h264, etc.
  - 17 "floating point": wrf (weather), povray, sphynx3 (speech), etc.
  - Written in C/C++ and Fortran

#### **Processor Performance and Workloads**

- Q: what does performance of a chip mean?
- A: nothing, there must be some associated workload
  - Workload: set of tasks someone (you) cares about
- Benchmarks: standard workloads
  - Used to compare performance across machines
  - Either are or highly representative of actual programs people run
- Micro-benchmarks: non-standard non-workloads
  - Tiny programs used to isolate certain aspects of performance
  - Not representative of complex behaviors of real applications
  - Examples: binary tree search, towers-of-hanoi, 8-queens, etc.

CIS 501 (Martin): Performance

10

#### SPECmark 2006

- Reference machine: Sun UltraSPARC II (@ 296 MHz)
- Latency SPECmark
  - For each benchmark
    - Take odd number of samples
    - · Choose median
    - Take latency ratio (reference machine / your machine)
  - Take "average" (Geometric mean) of *ratios* over all benchmarks
- Throughput SPECmark
  - Run multiple benchmarks in parallel on multiple-processor system
- Recent (latency) leaders
  - SPECint: Intel 3.3 GHz Xeon W5590 (34.2)
  - SPECfp: Intel 3.2 GHz Xeon W3570 (39.3)
  - (First time I've look at this where same chip was top of both)

 CIS 501 (Martin): Performance
 11
 CIS 501 (Martin): Performance
 12

# Other Benchmarks

- Parallel benchmarks
  - SPLASH2: Stanford Parallel Applications for Shared Memory
  - NAS: another parallel benchmark suite
  - SPECopenMP: parallelized versions of SPECfp 2000)
  - SPECibb: Java multithreaded database-like workload
- Transaction Processing Council (TPC)
  - TPC-C: On-line transaction processing (OLTP)
  - TPC-H/R: Decision support systems (DSS)
  - TPC-W: E-commerce database backend workload
  - Have parallelism (intra-query and inter-query)
  - · Heavy I/O and memory components

CIS 501 (Martin): Performance

#### **CPU Performance**

# Mean (Average) Performance Numbers

- **Arithmetic**: (1/N) \* ∑<sub>P=1..N</sub> Latency(P)
  - For units that are proportional to time (e.g., latency)
- You can add latencies, but not throughputs
  - Latency(P1+P2,A) = Latency(P1,A) + Latency(P2,A)
  - Throughput(P1+P2,A) != Throughput(P1,A) + Throughput(P2,A)
    - 1 mile @ 30 miles/hour + 1 mile @ 90 miles/hour
    - Average is **not** 60 miles/hour
- **Harmonic**: N /  $\Sigma_{P=1...N}$  1/Throughput(P)
  - For units that are inversely proportional to time (e.g., throughput)
- **Geometric**:  ${}^{N}\sqrt{\prod_{P=1..N}}$  Speedup(P)
  - For unitless quantities (e.g., speedup ratios)

CIS 501 (Martin): Performance

14

# Recall: CPU Performance Equation

- Multiple aspects to performance: helps to isolate them
- Latency = seconds / program =
  - (insns / program) \* (cycles / insn) \* (seconds / cycle)
  - **Insns / program**: dynamic insn count
    - · Impacted by program, compiler, ISA
  - Cycles / insn: CPI
    - Impacted by program, compiler, ISA, micro-arch
  - Seconds / cycle: clock period
    - Impacted by micro-arch, technology
- For low latency (better performance) minimize all three
  - Difficult: often pull against one another
  - Example we have seen: RISC vs. CISC ISAs
    - ± RISC: low CPI/clock period, high insn count
- $\pm$  CISC: low insn count, high CPI/clock period CIS 501 (Martin): Performance

CIS 501 (Martin): Performance

15

13

# Improving Clock Frequency

- Faster transistors
  - Next topic
- Micro-architectural techniques
  - Multi-cycle processors
    - · Break each instruction into small bits
    - Less logic delay -> improved clock frequency
    - Different instructions take different number of cycles
      - But increases CPI! (CPI is now > 1)
  - Pipelined processors
    - As above, but overlap parts of instruction (parallelism!)
    - Faster clock, but CPI can still be around 1
    - But pipeline "hazards" increase CPI
    - Topic for following week

CIS 501 (Martin): Performance

17

---

#### **CPI Example**

- Assume a processor with instruction frequencies and costs
  - Integer ALU: 50%, 1 cycle
  - Load: 20%, 5 cycle
  - Store: 10%, 1 cycle
  - Branch: 20%, 2 cycle
- Which change would improve performance more?
  - A. "Branch prediction" to reduce branch cost to 1 cycle?
  - B. Faster data memory to reduce load cost to 3 cycles?
- Compute CPI
  - Base = 0.5\*1 + 0.2\*5 + 0.1\*1 + 0.2\*2 = 2 CPI
  - A = 0.5\*1 + 0.2\*5 + 0.1\*1 + 0.2\*1 = 1.8 CPI (1.11x or 11% faster)
  - B = 0.5\*1 + 0.2\*3 + 0.1\*1 + 0.2\*2 = 1.6 CPI (1.25x or 25% faster)
    - B is the winner

## Cycles per Instruction (CPI)

- CPI: Cycle/instruction for on average
  - **IPC** = 1/CPI
    - Used more frequently than CPI
    - Favored because "bigger is better", but harder to compute with
  - Different instructions have different cycle costs
    - E.g., "add" typically takes 1 cycle, "divide" takes >10 cycles
  - Depends on relative instruction frequencies
- CPI example
  - A program executes equal: integer, floating point (FP), memory ops
  - Cycles per instruction type: integer = 1, memory = 2, FP = 3
  - What is the CPI? (33% \* 1) + (33% \* 2) + (33% \* 3) = 2
  - Caveat: this sort of calculation ignores many effects
    - Back-of-the-envelope arguments only

CIS 501 (Martin): Performance

18

#### Measuring CPI

- How are CPI and execution-time actually measured?
  - Execution time? stopwatch timer (Unix "time" command)
  - CPI = (CPU time \* clock frequency) / dynamic insn count
  - How is dynamic instruction count measured?
- More useful is CPI breakdown (CPI<sub>CPII</sub>, CPI<sub>MEM</sub>, etc.)
  - So we know what performance problems are and what to fix
  - Hardware event counters

CIS 501 (Martin): Performance

- Available in most processors today
- One way to measure dynamic instruction count
- Calculate CPI using counter frequencies / known event costs
- Cycle-level micro-architecture simulation
  - + Measure exactly what you want ... and impact of potential fixes!
  - Method of choice for many micro-architects

#### Simulator Performance Breakdown

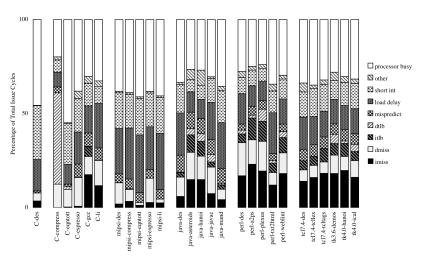

CIS 501 (Martin): Performance

From Romer et al, ASPLOS 1996

21

# **Pitfalls of Partial Performance Metrics**

## Improving CPI: Caching and Parallelism

- CIS501 is more about improving CPI than clock frequency
  - Techniques we will look at
    - Caching, speculation, multiple issue, out-of-order issue
    - Vectors, multiprocessing, more...
- Moore's Law can help CPI "more transistors"
  - Best examples are caches (to improve memory component of CPI)
  - Parallelism:
    - IPC > 1 implies instructions in parallel
    - And now multi-processors (multi-cores)
    - But also speculation, wide issue, out-of-order issue, vectors...
- All roads lead to multi-core
  - · Why multi-core over still bigger caches, yet wider issue?
    - Diminishing returns, limits to instruction-level parallelism (ILP)
  - Multi-core can provide linear performance with transistor count

CIS 501 (Martin): Performance

22

# MIPS (performance metric, not the ISA)

- (Micro) architects often ignore dynamic instruction count
  - Typically work in one ISA/one compiler → treat it as fixed
- CPU performance equation becomes
  - Latency: seconds / insn = (cycles / insn) \* (seconds / cycle)
  - Throughput: **insn / second** = (insn / cycle) \* (cycles / second)
- MIPS (millions of instructions per second)
  - Cycles / second: clock frequency (in MHz)
  - Example: CPI = 2, clock = 500 MHz  $\rightarrow$  0.5 \* 500 MHz = 250 MIPS
- Pitfall: may vary inversely with actual performance
  - Compiler removes insns, program gets faster, MIPS goes down
  - Work per instruction varies (e.g., multiply vs. add, FP vs. integer)

CIS 501 (Martin): Performance 23 CIS 501 (Martin): Performance 24

# Mhz (MegaHertz) and Ghz (GigaHertz)

- 1 Hertz = 1 cycle per second 1 Ghz is 1 cycle per nanosecond, 1 Ghz = 1000 Mhz
- (Micro-)architects often ignore dynamic instruction count...
- ... but general public (mostly) also ignores CPI
  - Equates clock frequency with performance!
- Which processor would you buy?
  - Processor A: CPI = 2, clock = 5 GHz
  - Processor B: CPI = 1, clock = 3 GHz
  - Probably A, but B is faster (assuming same ISA/compiler)
- Classic example
  - 800 MHz PentiumIII faster than 1 GHz Pentium4!
  - More recent example: Core i7 faster clock-per-clock than Core 2
  - Same ISA and compiler!
- Meta-point: danger of partial performance metrics!

CIS 501 (Martin): Performance

#### Performance Rules of Thumb

- Design for actual performance, not peak performance
  - Peak performance: "Performance you are guaranteed not to exceed"
  - Greater than "actual" or "average" or "sustained" performance
    - Why? Caches misses, branch mispredictions, limited ILP, etc.
  - For actual performance X, machine capability must be > X
- Easier to "buy" bandwidth than latency
  - Which is easier: designing a train that:
    - (1) hold twice as much cargo or (2) goes twice as fast?
  - Use bandwidth to reduce latency
- Build a balanced system
  - Don't over-optimize 1% to the detriment of other 99%
  - System performance often determined by slowest component

## **CPI** and Clock Frequency

- Clock frequency implies CPU clock
  - Other system components have their own clocks (or not)
  - E.g., increasing processor clock doesn't accelerate memory latency
- Example: a 1 Ghz processor with (1ns clock period)
  - 80% non-memory instructions @ 1 cycle (1ns)
  - 20% memory instructions @ 6 cycles (6ns)
  - (80%\*1) + (20%\*6) = 2ns per instruction (also 500 MIPS)
- Impact of double the core clock frequency?
  - Without speeding up the memory
    - Non-memory instructions latency is now 0.5ns (but 1 cycle)
    - Memory instructions keep 6ns latency (now 12 cycles)
  - (80% \* 0.5) + (20% \* 6) = 1.6ns per instruction (also 625 MIPS)
  - Speedup = 2/1.6 = 1.25, which is << 2
- What about an infinite clock frequency? (non-memory free)
  - Only a factor of 1.66 speedup (example of Amdahl's Law)

CIS 501 (Martin): Performance 26

#### Amdahl's Law

- Restatement of the law of diminishing returns
  - Total speedup limited by non-accelerated piece
  - Analogy: drive to work & park car, walk to building
- Consider a task with a "parallel" and "serial" portion
  - What is the speedup with N cores?
  - Speedup(n, p, s) = (s+p) / (s + (p/n))
    - p is "parallel percentage", s is "serial percentage"
  - · What about infinite cores?
    - Speedup(p, s) = (s+p) / s = 1 / s
- Example: can optimize 50% of program A
  - Even "magic" optimization that makes this 50% disappear...
  - ...only yields a 2X speedup

# Amdahl's Law Graph

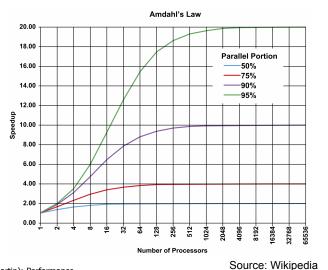

CIS 501 (Martin): Performance

29

#### Summary

- Latency = seconds / program =
  - (instructions / program) \* (cycles / instruction) \* (seconds / cycle)
- **Instructions / program**: dynamic instruction count
  - Function of program, compiler, instruction set architecture (ISA)
- Cycles / instruction: CPI
  - Function of program, compiler, ISA, micro-architecture
- Seconds / cycle: clock period
  - Function of micro-architecture, technology parameters
- Optimize each component
  - CIS501 focuses mostly on CPI (caches, parallelism)
  - ...but some on dynamic instruction count (compiler, ISA)
  - ...and some on clock frequency (pipelining, technology)

CIS 501 (Martin): Performance

30